# **CARE4 MODULE NAME: Physician Systems Physician Access to Discharge Disposition**

#### **Overview**

This document provides instructions on how practitioners (physicians, nurse practitioners, physician assistants, etc.) will have access to the *Discharge Disposition***.** 

Note: Entering the discharge disposition is primarily as *nursing* responsibility, however, physicians will now have access to it.

## **Why is this Change Happening**

Physicians will have access to entering the *discharge disposition* because it controls what *required fields* show up on the discharge plan. For example, if a patient expires in the facility the disposition of *died in facility* can be selected on the discharge plan in order to turn off the requirement for a discharge *BPMH and/or Discharge Prescriptions***.** 

### **How to Enter the Discharge Disposition as a Physician**

 When in the Universal Discharge Plan, scroll down until you find the *Discharge Disposition Button.* Note: The Discharge Disposition Button has "*Nurse Responsibility"* in the title. This is so that physicians are aware it is nursing's role – however – physician CAN choose to enter the disposition

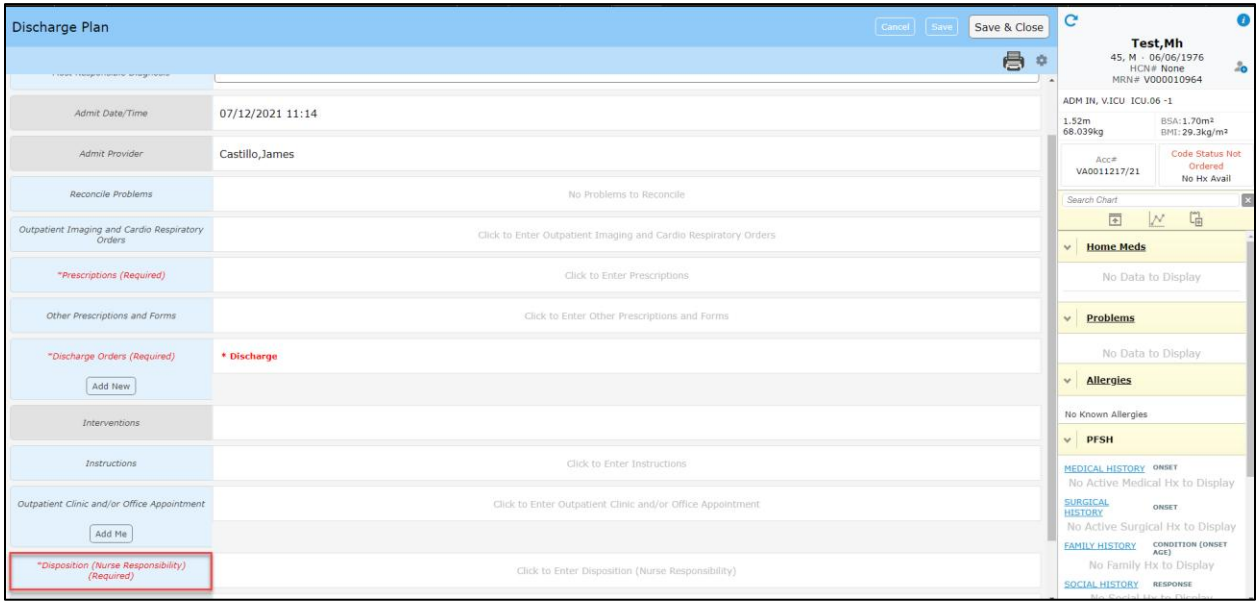

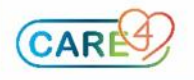

 By clicking on the **Discharge Disposition Button** physicians can choose the appropriate disposition based on where their patient is going. Note: this can be left for nursing

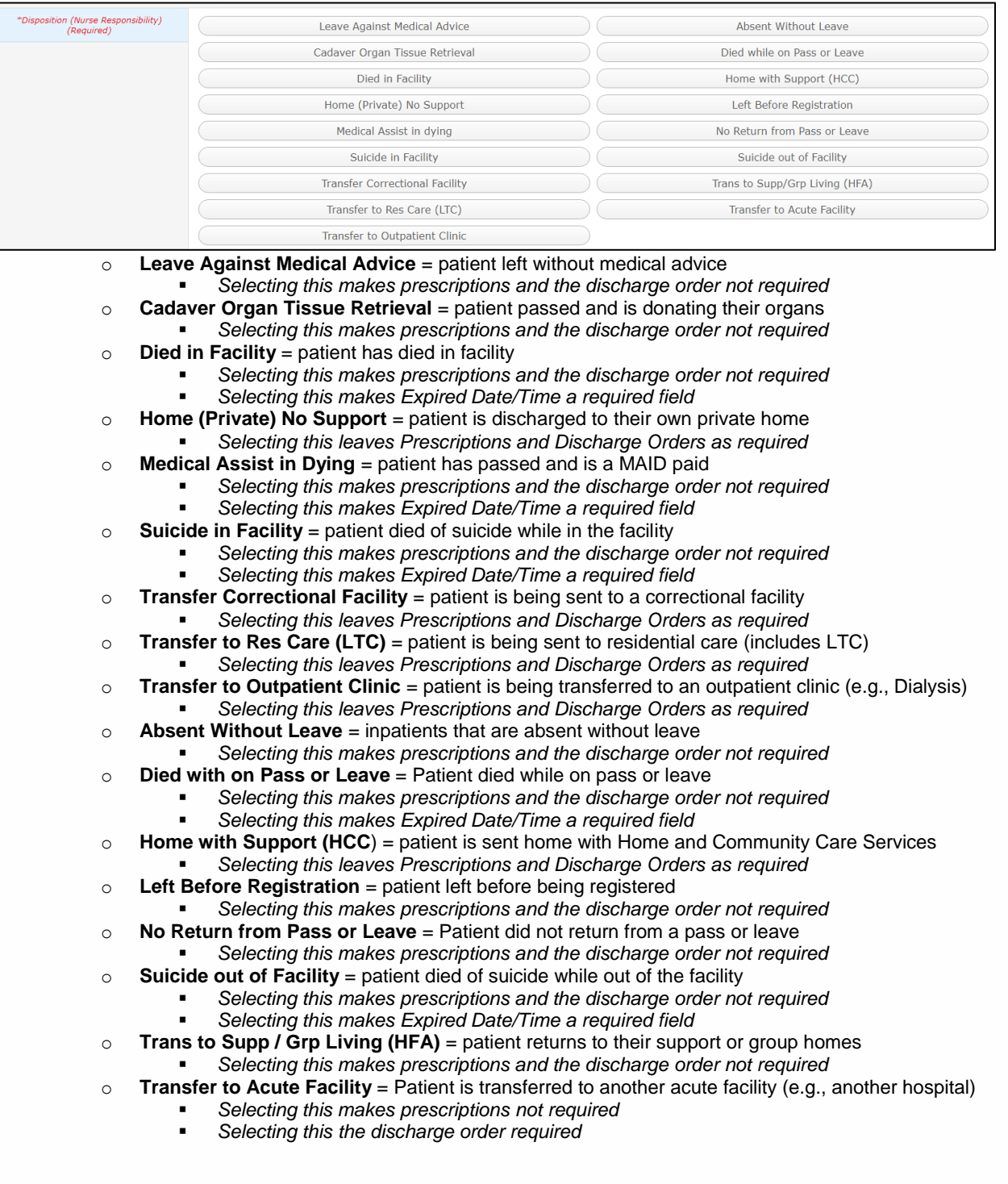

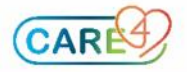

# **How Turn Off the Mandatory Requirements when Prescribing**

- If a patient is being sent to a destination where an actual prescription **does not** need to be sent with the patient, but the visit medication needs to be on their discharge medication reconciliation; the physician can simply click on an icon to turn off having to fill out these fields
- In the **Prescription** routine the physician clicks "continue" on the appropriate visit medication

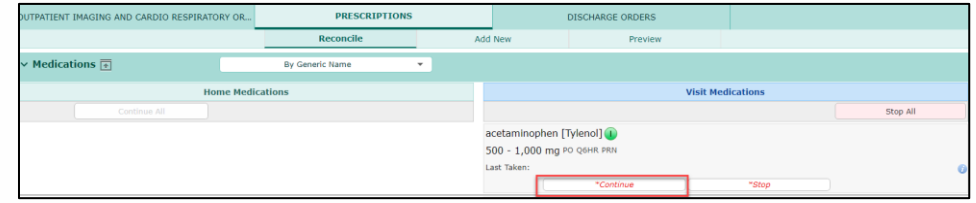

After clicking **Continue,** the physician can click on the **RX** icon

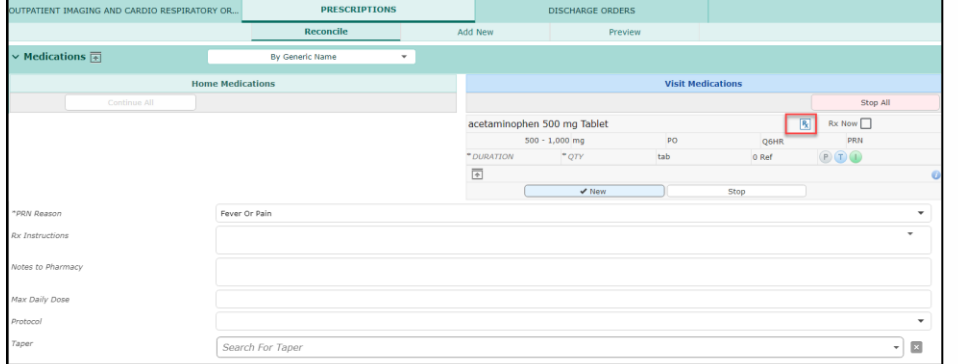

 This eliminates the need to fill out fields: duration, quantity, tabs, etc. Note in the picture below there are no \* present – indicating there are no required fields

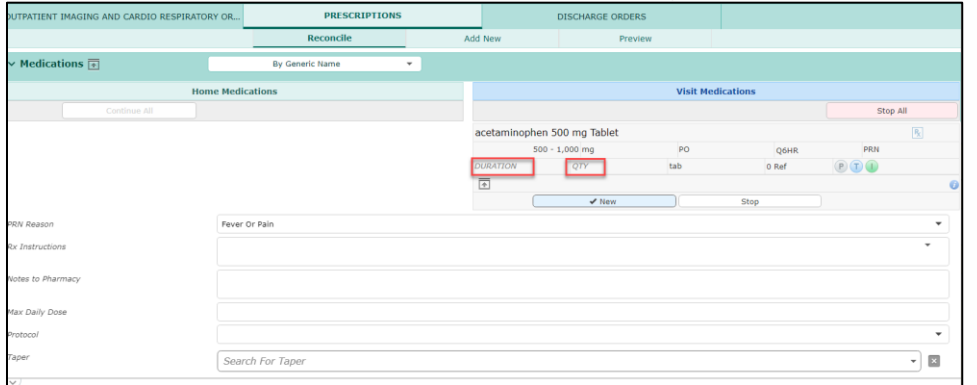

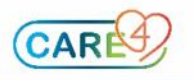